# Mahmoud Abd Elhady Yousef Ali

Egypt \_ Sohag \_ Akhmim City \_ No 42 \_ Warka Ben Nofal

Mobile: 01069010160 E-mail: mr\_mahmoud\_2012@yahoo.com

# Job objectives:

Seeking a challenging position that utilize my computer skills and Communication skills and fulfill my ambitions and get more experience in this field.

#### **Qualifications:**

### Interpersonal skills:

- Ability to work under pressure.
- Good at meeting deadlines.
- Ability to work individually and as a member in teamwork.
- Self-motivation.
- I have very Good communications skills.
- I have the ambitious to learn new things and to upgrade my knowledge.

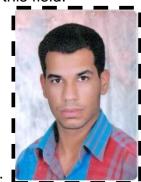

### Language skills:

|         | Writing   | Listening | Speaking  | Reading   |
|---------|-----------|-----------|-----------|-----------|
| Arabic  | Native    | Native    | Native    | Native    |
| English | Very good | Excellent | Very good | Very good |

#### Computer skills:

- Proficiency in using office 2003, 2007, 2010.
- I work worthily on Windows XP, Vista, 7.
- · High Internet skills.
- I have the skill of electronic payment and purchase through the Internet.
- I have the skill to deal professionally with Microsoft Office software.
- I have a self-learning skills and learning through the Internet.
- I have the skill to extract official documents through e-government site.
- I have the skill of purchase on the Internet and shipped purchased through shipping companies and follow until you reach the shipment.
- I have the skill to use social networking sites.
- I have a skill maintenance Cell my myself and without the need for maintenance centers.
- I have the skill to build my own website easily and simply.
- I have the skill to prepare my resume through the Internet and use sites and search engines for jobs.
- I have the skill to protect my computer and the operating system using the software programs and Alvairol Ante virus.
- I have the skill to deal with systems Android smartphones.
- I have the skill to deal with the spread of electronic banking on the Internet and various electronic payment gateways.
- I have the knowledge and skills to enable me to exploit the Internet in the profit and achieve a return material.

# Work experience:

- Worked as an agent of data entering, where I improved my it, internet, technical and computer skills.
- Worked as a sales assistant, where I improved my communication presentation and negotiation skills.
- Worked as a salesperson, where I improved my Communication Skills.
- Worked as a secretary in Faculty Of Agriculture on Sohag University

# **Educational background:**

**Education:** 

July 2009

Bachelor of technical institute,

Financial institutions Department, Sohag University.

Extra courses:

3 August 2014 – 3 September 2014

The foundations of the education program

Photoshop.

5 April 2014 - 5 September 2014

Egypt launched an initiative Online, which consists of a 13-cycle Free on the Internet through the site and taught me the system Claude Teacher The contents of the Session:

- 1- PC Basic Skills
- 2- PC Security and Maintenance
- 3- Electronic Government
- 4- Using internet professionally
- 5- Network Fundamentals
- 6- Social Media
- 7- Web Design
- 8- Microsoft Office 2010
- 9- Online shopping
- 10- Using Smart Phones (Android)
- 11- E-learning Basics
- 12- Job-Finding Skills
- 13- TOT Basics
- 14- Certified IT Professional User Certified issued such a certificate from the system "Cloud Teacher" got over after the first five diplomas from the training program (Initiative Egypt Online).

15- A certificate stating that I turn professional IT skills to use information provided by the system, "Teach me," Education website.

1 March 2014- 23 May 2014

Study in General English, Of the international English communication program aligned with the principles the new york state board of education, and I've got a Seventh Level.

23 November 2013 - 12 December 2013

Project staff training on information technology IT Training Cycle t Basic Track. The contents of the Session:

» Typing using type shark deluxe

» Concepts of it

» Using computers and managing files

» Word processing» Spreadsheets

» Presentations

» Database

» Information and communication

» Introduction to PC Maintenance and Protection

17 March 2012-17 May 2012

comprehensive Diploma, sponsored by Ministry of Industry and Commerce. The course included:

Typing

E-marketing Office 2007 Business writing Business English

**Business administration** 

15 January 2012-15 May 2012

Study in General English, approved by the university

Of Cambridge, and I've got a fourth level.

10 September 2011-10 January 2012

Study in International Computer Driving Licence (I C D L), approved by the UNESCO, the course

Included: Office 2003

Concepts of Information Technology (I T) Using the computer and managing files

Word processing Spreadsheets Database Presentations

Information and communications

Before 2005-July 2005

study of (INTEL) learn program, approved by ministry Of communications & information technology, the

Course included:

A lot of software technology.

#### Interests:

- Reading.

- Meeting new people in the same major.

- Navigation through the Internet and update the skills.

- Swimming.

#### Personal data:

Date of birth: January 1st 1989

Nationality: Egyptian
Marital status: Single
Military status: Done

# " The certificates under the request "